## **SADRŽAJ**

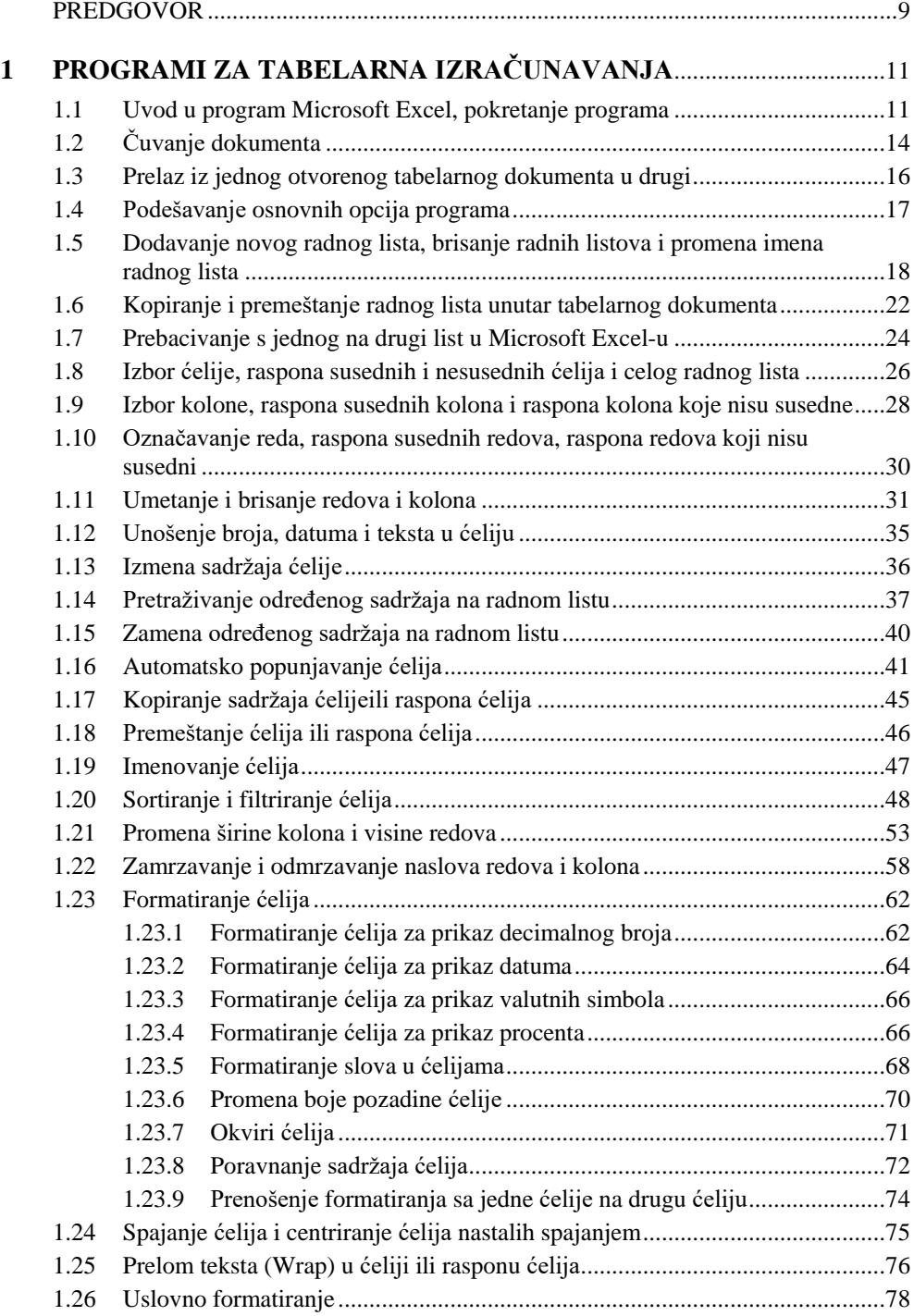

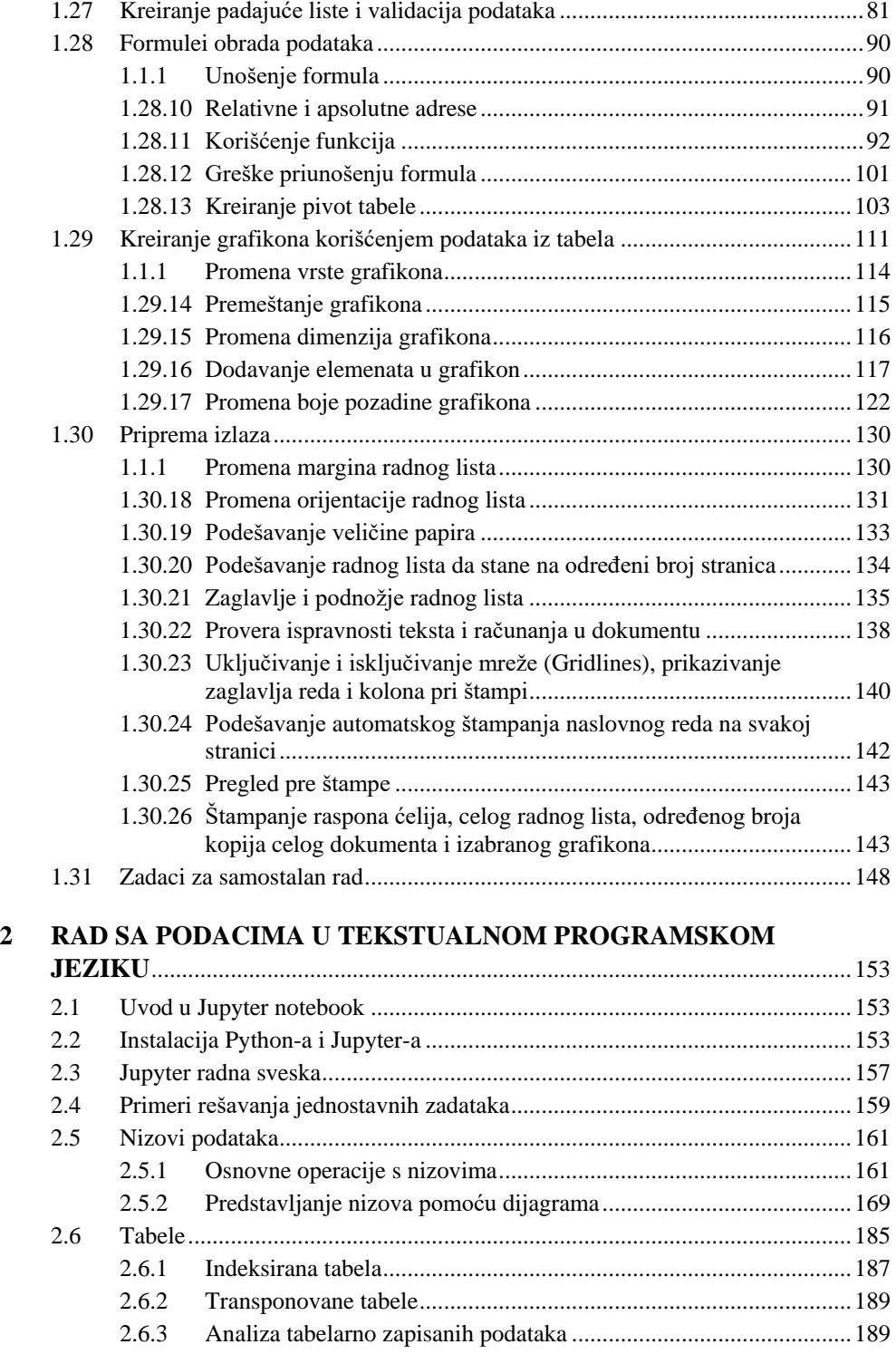

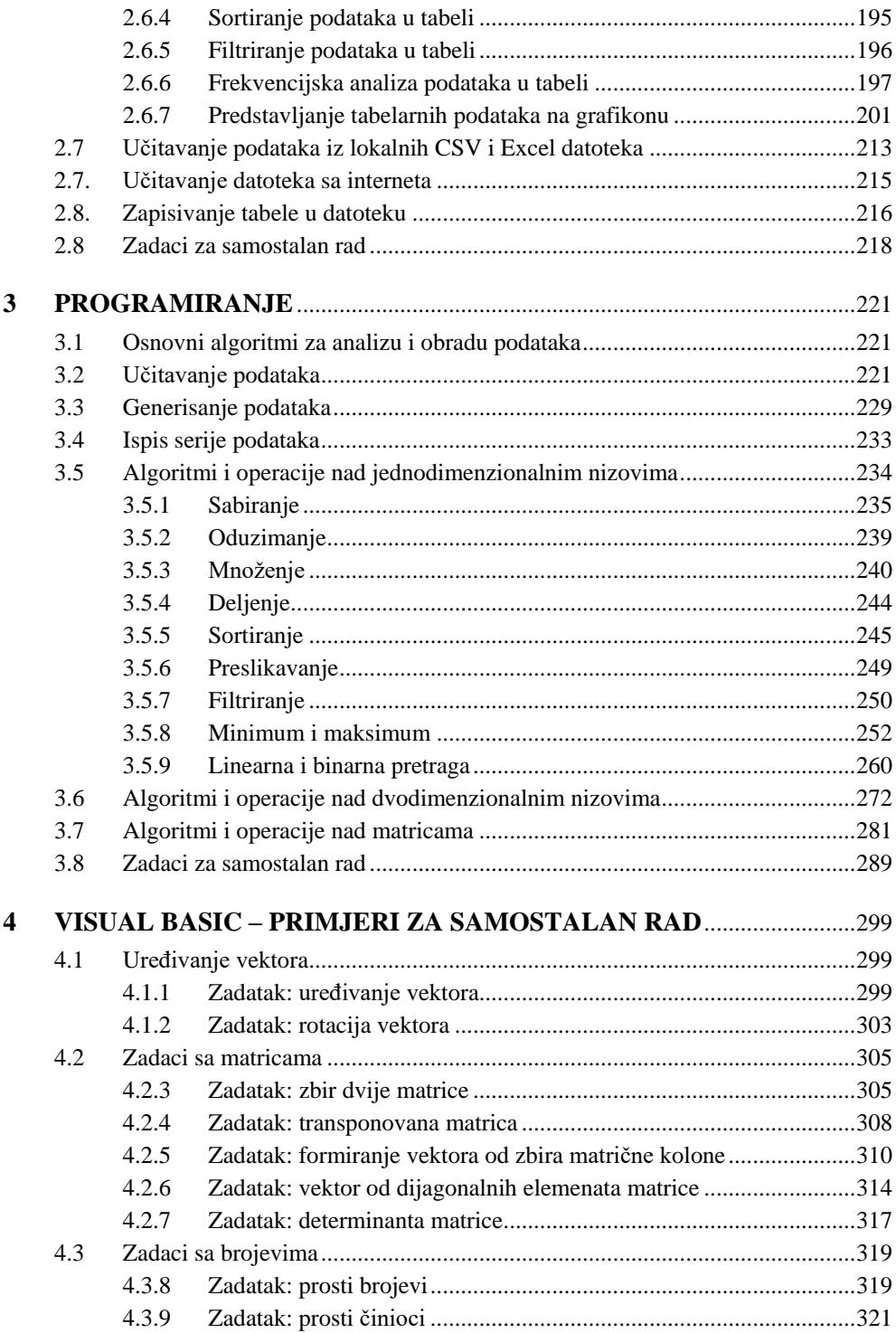

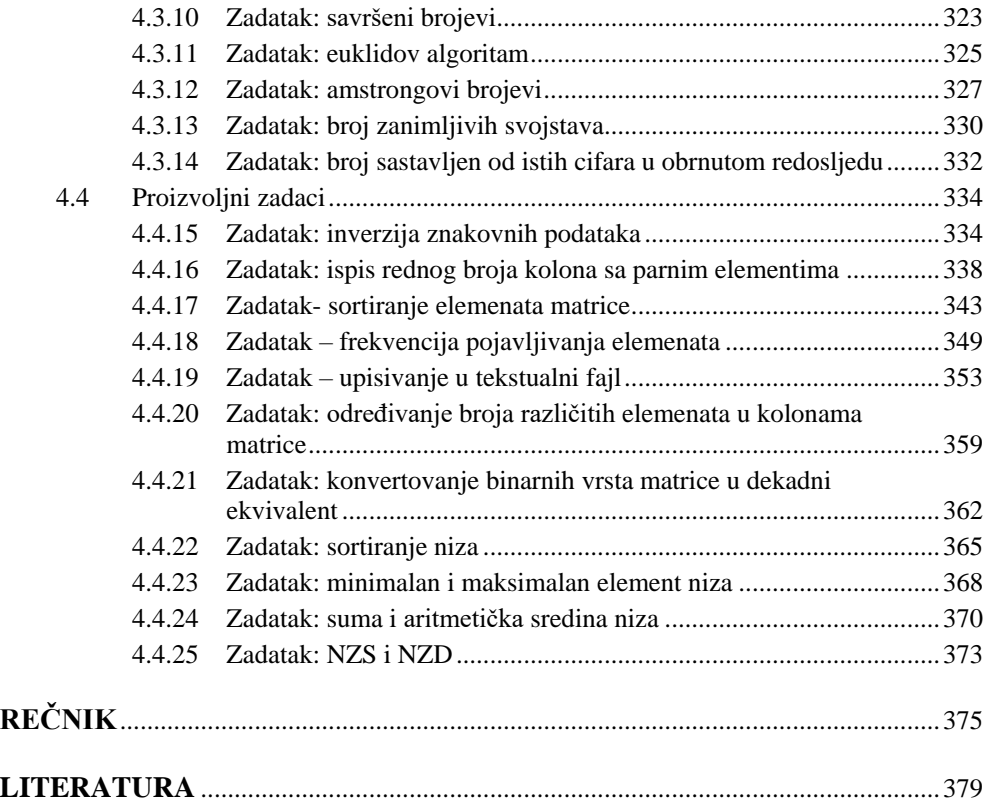